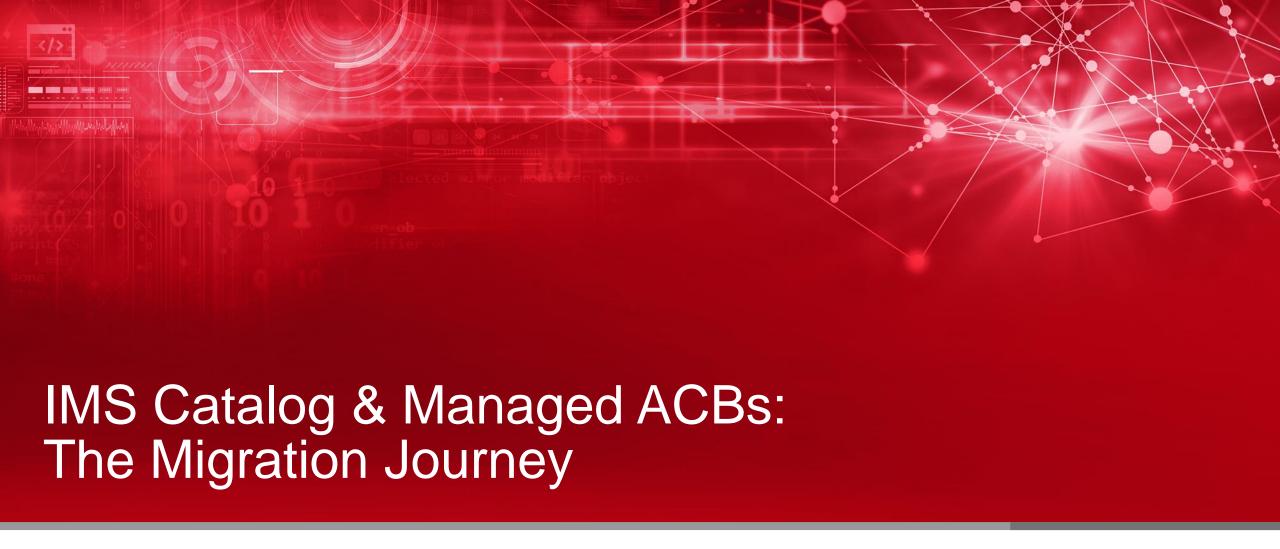

#### Jiří Vandas

June 1st 2021

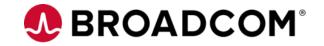

## For Informational Purposes Only

This presentation was based on current information and resource allocations as of May 2021 and is subject to change or withdrawal by CA at any time without notice. Not withstanding anything in this presentation to the contrary, this presentation shall not serve to (i) affect the rights and/or obligations of CA or its licensees under any existing or future written license agreement or services agreement relating to any CA software product; or (ii) amend any product documentation or specifications for any CA software product. The development, release and timing of any features or functionality described in this presentation remain at CA's sole discretion. Notwithstanding anything in this presentation to the contrary, upon the general availability of any future CA product release referenced in this presentation, CA will make such release available (i) for sale to new licensees of such product; and (ii) to existing licensees of such product on a when and if-available basis as part of CA maintenance and support, and in the form of a regularly scheduled major product release. Such releases may be made available to current licensees of such product who are current subscribers to CA maintenance and support on a when and if-available basis. In the event of a conflict between the terms of this paragraph and any other information contained in this presentation, the terms of this paragraph shall govern.

Certain information in this presentation may outline CA's general product direction. All information in this presentation is for your informational purposes only and may not be incorporated into any contract. CA assumes no responsibility for the accuracy or completeness of the information. To the extent permitted by applicable law, CA provides this presentation "as is" without warranty of any kind, including without limitation, any implied warranties or merchantability, fitness for a particular purpose, or non-infringement. In no event will CA be liable for any loss or damage, direct or indirect, from the use of this document, including, without limitation, lost profits, lost investment, business interruption, goodwill, or lost data, even if CA is expressly advised in advance of the possibility of such damages. CA confidential and proprietary. No unauthorized copying or distribution permitted.

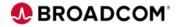

## **Agenda**

- Create and populate IMS Catalog and Directory
  - Shared catalog and directory
  - IMS Catalog Populate utility
- Database utilities supporting IMS managed ACBs
- Processing IMS Catalog database

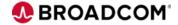

## **IMS Catalog and Directory briefly**

#### IMS catalog

- Introduced in IMS v12
- Essential for SQL generic DML access to IMS database
  - Also enables new features like DBD versioning
- IMS database to keep DB schema and program view information
  - Intended to be initially loaded from DBDs and PSBs
  - Additional information to be added afterward: better fields description/mapping etc.
  - Implemented as HALDB; using DBRC is highly recommended, but not required by IMS
- Working with ACB library
  - Doesn't change ACBGEN process for updating DB schema

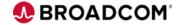

## **IMS Catalog and Directory briefly**

#### IMS directory

- Introduced in IMS v15
- Essential for SQL generic DDL access to IMS database
- Addition to IMS Catalog and together known as "IMS Managed ACBs"
- System managed collection of data sets
  - Including partition data set to keep active/staging ACBs
  - Including data set for management BSDS
- Changes ACBGEN process for adding/updating DB schema and PGM view

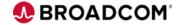

## **IMS Catalog and Directory configuration variants**

#### Decision

- Depending on your IMS system definition
  - Single/multiple IMS regions
  - Shared/separate recon data set
  - Type of database sharing, if any
- IMS catalog & directory scenarios
  - Single combination serving one IMS region
  - Single combination serving multiple IMS regions
    - All DB schemas and PGM views are granted to be the same for all IMS regions
    - It's a single point of failure
  - Multiple combinations serving multiple IMS regions
    - User responsibility to keep multiple IMS catalogs and directories in sync when needed
    - Resolves single point of failure
  - Probably will copy ACB library requirements/configuration style
    - Shared ACB library -> shared IMS catalog & directory

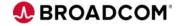

## **IMS** Catalog and Directory configuration variants

Scenario – shared IMS catalog & directory

- Two IMS regions
  - Registered in one DBRC region using shared recon data set
  - Database data set block sharing using IRLM
  - Using shared ACB libraries (ACBSHR=Y)
  - Using CSL: SCI, OM, RM and RS
- Both IMS regions can access the same database data
  - DB schemas are actual for both
- One IMS can be brought down for maintenance
  - IMS catalog and directory remains "up" for the other system; it's a single point of failure

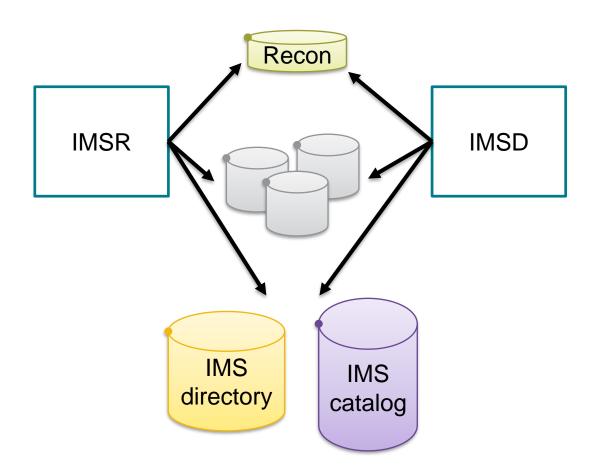

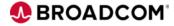

#### The process in the nutshell

- Generate ACBs for IMS catalog DBDs and PSBs
- Define IMS catalog HALDB database in DBRC
- Configure IMS PROCLIB
- Allocate data sets and initially load them
- Switch IMS region configuration
  - Optional step
  - IMS managed ACBs are usable in batch DLI processing standalone

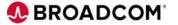

## ACB gen for IMS catalog DBD and PSB

- ACBs shipped by IBM
- Used by IMS and IMS Tools to access IMS catalog database
  - Catalog & directory will contain information about itself too
  - Including tools for building catalog itself
- Sources you will find in hlq.SDFSSRC
  - DBDs: DFSCD000 and DFSCX000
  - PSBs: DFSCPL00, DFSCP000, DFSCP001, DFSCP002 and DFSCP003
- Perform DBD and PSB generation by your procedure
- Perform ACB generation
  - Could be into temporary libraries later concatenated for C&D loading by population utility

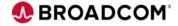

- PREFIX important term, which says what are data set names for catalog database and directory data set
  - It's based on DSNPREFX for the first partition of main DB
- Partitioning schema
  - Needs to be known at this stage
  - Could be one partition all segments for DBDs and PSBs mixed together
  - Could be 1 part for DBDs and 1 for PSBs
  - Could be more depends on number of DBDs/PSBs
    - Reiterate after two steps when ACB analysis is done

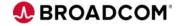

Main database

```
INIT.DB DBD(DFSCD000) TYPHALDB SHARELVL(3)
INIT.PART DBD (DFSCD000) PART (DFSCD01) -
  DSNPREFX (IDI.IMSR.DFSCD000) -
  BLOCKSZE (8192,8192,8192,8192) -
  KEYSTRNG('DBD ZZZZZZZZ') -
  GENMAX (5)
INIT.PART DBD (DFSCD000) PART (DFSCP01) -
  DSNPREFX (IDI.IMSR.DFSCD000) -
  BLOCKSZE (8192, 8192, 8192, 8192) -
  KEYSTRNG('PSB ZZZZZZZZ') -
  GENMAX (5)
```

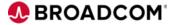

Secondary index

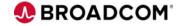

#### Output data sets

```
IDI.IMSR.DFSCD000.A00001
                                IDI.IMSR.DFSCD000.X00001
IDI.IMSR.DFSCD000.A00002
                                IDI.IMSR.DFSCD000.X00001.DATA
IDI.IMSR.DFSCD000.B00001
                                IDI.IMSR.DFSCD000.X00001.INDEX
IDI.IMSR.DFSCD000.B00002
                                IDI.IMSR.DFSCD000.X00002
IDI.IMSR.DFSCD000.C00001
                                IDI.IMSR.DFSCD000.X00002.DATA
                                IDI.IMSR.DFSCD000.X00002.INDEX
IDI.IMSR.DFSCD000.C00002
                                TDI. TMSR. DFSCX000. A00001
IDI.IMSR.DFSCD000.D00001
IDI.IMSR.DFSCD000.D00002
                                IDI.IMSR.DFSCX000.A00001.DATA
IDI.IMSR.DFSCD000.L00001
                                IDI.IMSR.DFSCX000.A00001.INDEX
IDI.IMSR.DFSCD000.L00001.DATA
IDI.IMSR.DFSCD000.L00001.INDEX
                                IDI.IMSR.DFSCD000.BSDS
IDI.IMSR.DFSCD000.L00002
                                IDI.IMSR.DFSCD000.STG
                                IDI.IMSR.DFSCD000.DI1001
IDI.IMSR.DFSCD000.L00002.DATA
IDI.IMSR.DFSCD000.L00002.INDEX IDI.IMSR.DFSCD000.DI1002
```

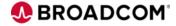

## **Configure IMS PROCLIB**

- In PROCLIB(DFSDFxxx) update section <CATALOG> or <CATALOGyyyy>
  - xxx is DFSDF= parameter
  - yyyy is IMSID for online IMS region to distinguish settings for various regions in one member
- CATALOG=Y/N
  - Enables or disables IMS Catalog
  - You should update to yes to proceed with setting and populating
- ALIAS=zzzz
  - 4 characters prefix for IMS Catalog database name.
  - Default is DFSC (recommended to write that in for readability)
  - Differentiate separate catalog databases for IMS regions
- ACBMGMT=ACBLIB/CATALOG
  - What is the source of ACBs for IMS system: ACB library or IMS Catalog
  - Until IMS Catalog and directory are created and populated, keep ACBLIB
  - To utilize catalog and directory by IMS region, switch to CATALOG

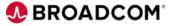

## **Configure IMS PROCLIB**

- DATACLAS=, MGMTCLAS=, STORCLAS=
  - Defines Data class, Management class and Storage class
  - Populate utility can allocate IMS catalog and directory automatically using it
- SPACEALLOC=(PRIMARY=, SECONDARY=)
  - Scale for IMS Catalog database data sets allocations when automatically created by DFS3PU00
  - Specified in percentage of calculated minimal required size for input ACB library
  - Default 500,50 means that initially IMS Catalog will accommodate 5-times your ACB library members
- and other options

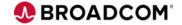

- IBM utility DFS3PU00
  - Versatile for ACB library analysis, initial loading and updating from ACB library
- Manual vs. automatic allocation of catalog and directory data sets
  - IMS catalog is PHIDAM/OSAM
  - IMS directory is PDSe version 2
  - Only ILDS and primary and secondary indexes are VSAMs
- Create ACB library analysis job first
  - Validates ACB members
  - Stats about the size of IMS catalog
  - Utility already considers partitioning setup and reports results per partition + summary
- One job two usage
  - DSFCP000 is for analysis
  - DFSCPL00 is for initial load

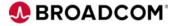

#### Analysis execution

```
//CATALOG
        EXEC PGM=DFS3PU00,
//STEPLIB DD DISP=SHR, DSN=&IMSID..SDFSRESL
//DFSRESLB DD DISP=SHR, DSN=&IMSID..SDFSRESL
//IMS
     DD DISP=SHR, DSN=&IMSID..DBDLIB
// DD DISP=SHR, DSN=&IMSID..PSBLIB
//PROCLIB DD DISP=SHR, DSN=IDI.IMSR.PROCLIB.INITLOAD
//SYSABEND DD SYSOUT=*
//SYSPRINT DD SYSOUT=*
//IEFRDER DD DISP=(,CATLG),DSN=&IMSID..SLDSP.LOG(+1),
            SPACE=(TRK, (5,5), RLSE), UNIT=SYSALLDA
//DFSVSAMP DD DISP=SHR, DSN=IDI.IMSR.PROCLIB.INITLOAD (DFSVSAMP)
//IMSACB01 DD DISP=SHR, DSN= =&IMSID..ACBLIBA
//RECON1
         DD DISP=SHR, DSN=&RECONPFX..RECON1
//RECON2
            DISP=SHR, DSN=&RECONPFX..RECON2
//RECON3
            DISP=SHR, DSN=&RECONPFX..RECON3
//SYSINP
          DD *
MANAGEDACBS=SETUP
```

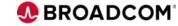

#### Analysis execution - output

TOTALS FOR ALL PARTITIONS

| ESTIMATED NUMBER OF SEGMENTS TO INSERT INTO THE CATALOG INSERTED AVERAGE |          |          |     |        |             |  |  |
|--------------------------------------------------------------------------|----------|----------|-----|--------|-------------|--|--|
| SC                                                                       | SEGMENT  | SEGMENTS | DSG | PARENT | SEGS/PARENT |  |  |
|                                                                          |          |          |     |        |             |  |  |
| 1                                                                        | HEADER   | 788      | A   |        |             |  |  |
| 2                                                                        | DBD      | 360      | A   | HEADER | 0.5         |  |  |
| 3                                                                        | CAPXDBD  | 4        | D   | DBD    | 0.0         |  |  |
| 5                                                                        | DSET     | 178      | D   | DBD    | 0.5         |  |  |
| 7                                                                        | AREA     | 1602     | D   | DBD    | 4.5         |  |  |
| 9                                                                        | SEGM     | 1812     | В   | DBD    | 5.0         |  |  |
| 10                                                                       | CAPXSEGM | 6        | D   | SEGM   | 0.0         |  |  |
| 12                                                                       | FLD      | 7102     | С   | SEGM   | 3.9         |  |  |
| 14                                                                       | MAR      | 7102     | С   | FLD    | 1.0         |  |  |
| 17                                                                       | LCHILD   | 275      | В   | SEGM   | 0.2         |  |  |
| 20                                                                       | XDFLD    | 108      | В   | LCHILD | 0.4         |  |  |
| 37                                                                       | PSB      | 428      | A   | HEADER | 0.5         |  |  |
| 39                                                                       | PCB      | 550      | В   | PSB    | 1.3         |  |  |
| 41                                                                       | SS       | 3009     | В   | PCB    | 5.5         |  |  |
| 43                                                                       | SF       | 2        | В   | SS     | 0.0         |  |  |
| 45                                                                       | DBDXREF  | 801      | D   | PSB    | 1.9         |  |  |

ESTIMATED SPACE REQUIREMENT TO HOLD INSERTED SEGMENTS

| POTIMAL | ED SPACE | VEĞOTVEMENT | IO | попр | TNOEVIED | SEGMENIS |
|---------|----------|-------------|----|------|----------|----------|
| DSG     | BLKSIZE  | BLOCKS      |    |      |          |          |
|         |          |             |    |      |          |          |
| A       | 8192     | 64          |    |      |          |          |
| В       | 8192     | 260         |    |      |          |          |
| С       | 8192     | 1582        |    |      |          |          |
| D       | 8192     | 25          |    |      |          |          |
|         |          |             |    |      |          |          |
| DSG     | RECORDS  |             |    |      |          |          |
|         |          |             |    |      |          |          |
| L       | 801      |             |    |      |          |          |
| X       | 789      |             |    |      |          |          |
|         |          |             |    |      |          |          |

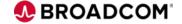

Initial load execution

```
//CATALOG EXEC PGM=DFS3PU00,
//STEPLIB DD DISP=SHR, DSN=&IMSID..SDFSRESL
//DFSRESLB DD DISP=SHR, DSN=&IMSID..SDFSRESL
//IMS DD DISP=SHR, DSN=&IMSID..DBDLIB
// DD DISP=SHR, DSN=&IMSID..PSBLIB
//PROCLIB DD DISP=SHR, DSN=IDI.IMSR.PROCLIB.INITLOAD
//SYSABEND DD SYSOUT=*
//SYSPRINT DD SYSOUT=*
//IEFRDER DD DISP=(,CATLG),DSN=&IMSID..SLDSP.LOG(+1),
            SPACE=(TRK, (5,5), RLSE), UNIT=SYSALLDA
//DFSVSAMP DD DISP=SHR, DSN=IDI.IMSR.PROCLIB.INITLOAD (DFSVSAMP)
//IMSACB01 DD DISP=SHR, DSN= =&IMSID..ACBLIBA
//RECON1
         DD DISP=SHR, DSN=&RECONPFX..RECON1
//RECON2
            DISP=SHR, DSN=&RECONPFX..RECON2
//RECON3
            DISP=SHR, DSN=&RECONPFX..RECON3
//SYSINP
          DD *
MANAGEDACBS=SETUP
```

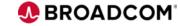

## Switch IMS region configuration

- ACBMGMT=CATALOG
  - Enables IMS management of ACBs
  - Update DFSDFxxx section <CATALOG>
  - Restart IMS region
- Drop ACBLIB definitions (optional)
  - Comment ACBLIBx DD allocations
  - Drop DFSMDA members
- Keep ACBSHR=Y setting for all shared IMS regions within IMSplex
  - Global coordination notifies to refresh resource definitions

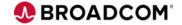

# Database utilities supporting IMS managed ACBs

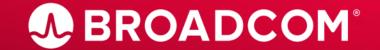

- CA Database Analyzer<sup>™</sup> for IMS for z/OS and the following components:
  - Randomizer Analysis Program (RAP)
  - Database Surgeon
  - Control Block Validity Manager
- CA Database Copier<sup>™</sup> for IMS for z/OS
- CA Database Organizer™ for IMS for z/OS and the following components:
  - Online Reorg and Batch Reorg
  - Database Extractor
  - Batch Log Tracker (BLT)
- CA High Performance Recovery for IMS for z/OS and the following component:
  - Change Accumulation
- CA Secondary Index Builder for IMS for z/OS
- CA Mainframe Program Restart Manager for IMS for z/OS

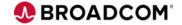

- Identify IMS Catalog and Directory via:
  - DFS3CDX0 exit
    - Create source code
    - Compile program to fill the the binary structure about mACB environment
    - Global scope
    - Distributed in STEPLIB concatenation as a load module
  - DFSDF= control input parameter
    - Can be within xxxCTRL DD
    - Can be within IDIPARM DD
    - Requires PROCLIB DD
    - Requires execution with DBRC and recon datasets
  - BSDSHLQ= control input parameter
    - For utilities which don't support DBRC

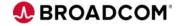

```
//ANALZ
           EXEC PGM=IDIDBA, REGION=0M
//STEPLIB
           DD DISP=SHR, DSN=&UTIL..CIMTLOAD
           DD DISP=SHR, DSN=&IMSID..SDFSRESL
//DFSRESLB
           DD DISP=SHR, DSN=&IMSID..SDFSRESL
//PROCLIB
           DD DISP=SHR, DSN=&IMSID..PROCLIB
//RECON1
           DD DISP=SHR, DSN=&RECONPFX..RECON1
//RECON2
           DD DISP=SHR, DSN=&RECONPFX..RECON2
//RECON3
           DD DISP=SHR, DSN=&RECONPFX..RECON3
//DBAMSGS
           DD SYSOUT=*
//DBARPTS
           DD SYSOUT=*
//DBAERROR DD SYSOUT=*
//SYSPRINT DD SYSOUT=*
//DBACTRL
           DD *
 DFSDF=099.
  FUNCTION=ANALYZEALL,
  DBDNAME=H03,
  DBRC=YES
```

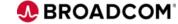

```
//ANALZ
           EXEC PGM=IDIDBA, REGION=0M
//STEPLIB
           DD DISP=SHR, DSN=&UTIL..CIMTLOAD
           DD DISP=SHR, DSN=&IMSID..SDFSRESL
//DFSRESLB
           DD DISP=SHR, DSN=&IMSID..SDFSRESL
//PROCLIB
           DD DISP=SHR, DSN=&IMSID..PROCLIB
//RECON1
           DD DISP=SHR, DSN=&RECONPFX..RECON1
//RECON2
           DD DISP=SHR, DSN=&RECONPFX..RECON2
//RECON3
           DD DISP=SHR, DSN=&RECONPFX..RECON3
//IDIPARM
           DD *
DFSDF=099
//*
//DBAMSGS
           DD SYSOUT=*
//DBARPTS DD SYSOUT=*
//DBAERROR DD SYSOUT=*
//SYSPRINT DD SYSOUT=*
//DBACTRL
           DD *
  FUNCTION=ANALYZEALL,
  DBDNAME=H03,
  DBRC=YES
/*
```

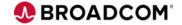

```
DATABASE ANALYZER Version 20.0
                                                          DATABASE ANALYZER MESSAGES
CA Technologies
DBA0104I DATABASE ANALYZER MESSAGES.
IDI0602I "SYSUDUMP" HAS BEEN ALLOCATED AS SYSOUT=*.
IDI0603I THE FOLLOWING WERE ALLOCATED AS DD DUMMY: ABNLIGNR ESPYIBM ESPYIGNR CAOESTOP DMBENAN IDIOFF
                                                                                                          PSPOFF
ITKE601I Version 20.0, IMS 15.2, z/OS 2.4, APF AUTHORIZED
DBA0601I CONTROL STATEMENT ANALYSIS STARTED.
 FUNCTION=ANALYZEALL,
 DBDNAME=H03,
 DBRC=YES
IDI1126I JCL DD STATEMENT FOR IDIPARM HAS BEEN FOUND.
IDI1128I USING GLOBAL PARAMETER DATASET "USERID1.H03DBA.J0B31398.D0000104.?".
IDI1121I GLOBAL PARAMETER PROCESSING STARTED.
DFSDF=099
IDI1122I GLOBAL PARAMETER PROCESSING ENDED.
DBA0602I CONTROL STATEMENT ANALYSIS COMPLETED.
IDI2403I DBRC WILL BE USED.
ITKF504I IMS CATALOG ENABLED FOR LOADING.
ITKD411I DBRC Server TCB Initialized
ITKF502I IMS CATALOG CONNECTION ESTABLISHED. BSDS=IDI.IMSR.DFSCD000
IDI81041 "TOOLKIT " DATA SPACE CREATED. SIZE = X'80000000' ( 2GB)
ITKF0001 PSEUDO ULU REGION INITIALIZATION COMPLETED FOR DATABASE H03
DBA4300I SCAN STARTED FOR DATA BASE "H03
                                             ", DD NAME "H03DD1 ".
ITK9905I DATASET SUCCESSFULLY ALLOCATED FOR DBD = "H03 " DDNAME = "H03DD1 ".
    ... truncated output ...
```

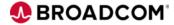

CA Database Analyzer for IMS for z/OS – Control Block Validity Manager

```
//DECODE EXEC PGM=ITKICB
//STEPLIB DD DISP=SHR, DSN=&UTIL..CIMTLOAD
// DD DISP=SHR, DSN=&IMSID..SDFSRESL
//DFSRESLB DD DISP=SHR, DSN=&IMSID..SDFSRESL
//*
//ICBMSGS DD SYSOUT=*
//ICBRPTS DD SYSOUT=*
//SRCLIB DD SYSOUT=*
//ICBCTRL DD *
FUNCTION=DISASSEMBLE,
DBD=H03,
BSDSHLQ=IDI.IMSR.DFSCD000
```

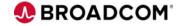

#### CA Database Analyzer for IMS for z/OS – Control Block Validity Manager

Control Block Validity Manager Version 20.0 Message Log for the Control Block Validity Manager CA Technologies

```
ICB0000I Start of the Control Block Validity Manager
IDI0602I "SYSUDUMP" HAS BEEN ALLOCATED AS SYSOUT=*.
IDI0603I THE FOLLOWING WERE ALLOCATED AS DD DUMMY: ABNLIGNR ESPYIBM ESPYIGNR CAOESTOP DMBENAN IDIOFF
                                                                                                          PSPOFF
ITKE6011 Version 20.0, IMS 15.2, z/OS 2.4, NOT APF AUTHORIZED
TCBOFO1T CONTROL STATEMENT ANALYSIS STARTED.
 FUNCTION=DISASSEMBLE,
 DBD=H03,
 BSDSHLQ=IDI.IMSR.DFSCD000
IDI6908I DFSMDA MODULE NOT FOUND FOR "IDIPARM " IN STEPLIB.
ICB0F02I CONTROL STATEMENT ANALYSIS COMPLETED.
ICB1403I INPUT DATASET: IDI.IMSR.DFSCD000
ICB1404I OUTPUT DATASET: SYSOUT=*
ITKF504I IMS CATALOG ENABLED FOR LOADING.
ITKF502I IMS CATALOG CONNECTION ESTABLISHED. BSDS=IDI.IMSR.DFSCD000
ITKF513I IMS CATALOG CONNECTION CLOSED.
IDI76001 FUNCTION RETURN CODE = 0000.
IDI7602I CUMULATIVE RETURN CODE = 0000.
```

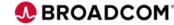

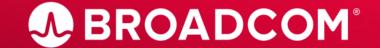

- Using IMS Catalog for online IMS region
  - For IMS catalog maintenance shut down IMS region
    - Testing regions
    - Can have dedicated catalogs for every IMS region in data sharing plex
  - Consider IMS Catalog as online DB
    - Concurrent Image Copy, online reorganization
  - DBRC authorization issues for "batch utilities"
    - especially when using BMP job for update ACB members
    - Switch IMS Catalog DB to read-only
    - UPDATE DB NAME(DFSC\*) START(ACCESS) SET(ACCTYPE(READ))

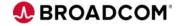

```
//ANALZ
           EXEC PGM=IDIDBA, REGION=0M
//STEPLIB
           DD DISP=SHR, DSN=&UTIL..CIMTLOAD
           DD DISP=SHR, DSN=&IMSID..SDFSRESL
//DFSRESLB
           DD DISP=SHR, DSN=&IMSID..SDFSRESL
//PROCLIB
           DD DISP=SHR, DSN=&IMSID..PROCLIB
//RECON1
           DD DISP=SHR, DSN=&RECONPFX..RECON1
//RECON2
           DD DISP=SHR, DSN=&RECONPFX..RECON2
//RECON3
           DD DISP=SHR, DSN=&RECONPFX..RECON3
//IDIPARM
           DD *
DFSDF=099
//*
//DBAMSGS
           DD SYSOUT=*
//DBARPTS DD SYSOUT=*
//DBAERROR DD SYSOUT=*
//SYSPRINT DD SYSOUT=*
//DBACTRL
           DD *
  FUNCTION=ANALYZEALL,
  DBDNAME=DFSCD000,
  DBRC=YES
/*
```

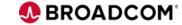

#### CA Database Analyzer for IMS for z/OS - messages

```
... truncated output ...
DBA0602I CONTROL STATEMENT ANALYSIS COMPLETED.
IDI2403I DBRC WILL BE USED.
ITKF504I IMS CATALOG ENABLED FOR LOADING.
ITKD411I DBRC Server TCB Initialized
ITKF502I IMS CATALOG CONNECTION ESTABLISHED. BSDS=IDI.IMSR.DFSCD000
IDI81041 "TOOLKIT " DATA SPACE CREATED. SIZE = X'80000000' ( 2GB)
IDI81041 "NDXSPC01" DATA SPACE CREATED. SIZE = X'80000000' (
ITKF0001 PSEUDO ULU REGION INITIALIZATION COMPLETED FOR DATABASE DFSCD000
ITK1300I DD=DFSCD01A / DSN=IDI.IMSR.DFSCD000.A00001
                                                                            SUCCESSFULLY ALLOCATED.
ITK13001 DD=DFSCD01B / DSN=IDI.IMSR.DFSCD000.B00001
                                                                            SUCCESSFULLY ALLOCATED.
ITK13001 DD=DFSCD01C / DSN=IDI.IMSR.DFSCD000.C00001
                                                                            SUCCESSFULLY ALLOCATED.
ITK13001 DD=DFSCD01D / DSN=IDI.IMSR.DFSCD000.D00001
                                                                            SUCCESSFULLY ALLOCATED.
ITK1300I DD=DFSCD01L / DSN=IDI.IMSR.DFSCD000.L00001
                                                                            SUCCESSFULLY ALLOCATED.
ITK1300I DD=DFSCD01X / DSN=IDI.IMSR.DFSCD000.X00001
                                                                            SUCCESSFULLY ALLOCATED.
ITK03041 HALDB PARTITION SELECTION COMPLETE, DBD=DFSCD000, PARTITION=DFSCD01.
IDI81041 "MILES001" DATA SPACE CREATED. SIZE = X'80000000' ( 2GB)
DBA43001 SCAN STARTED FOR DATA BASE "DFSCD000", DD NAME "DFSCD01L".
IDI2603I DBRC SIGNON SUCCESSFUL, SSID = CATDBA .
IDI2506I DATA BASE "DFSCD01 " ACCESS AUTHORIZED BY DBRC.
ITKE402I zIIP processing is disabled.
DBA1904I THERE WERE
                     NO RECS READ FROM THE DATA SET.
                     NO THRESHOLD WARNINGS FOUND.
DBA1911T THERE WERE
DBA19001 THERE WERE

DBA19101 THERE WERE

DBA19101 THERE WERE

DBA19021 THERE WERE

DBA19061 THERE WERE

DBA19051 THERE WERE

NO RECS SNAPPED BY USER REQUEST.
DATABASE ANALYZER Version 20.0
                                                             DATABASE ANALYZER MESSAGES
CA Technologies
DBA44011 SCAN COMPLETED FOR DATA BASE "DFSCD000", DD NAME "DFSCD01L".
 ... truncated output ...
```

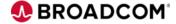

DATABASE ANALYZER Version 20.0

#### CA Database Analyzer for IMS for z/OS - reports

```
CA Technologies
                                                                                                                           DATE: 19 MAY 2021
                                                                                                                           TIME: 12.04.52
DBD SPECIFICATIONS
              : DFSCD000
  DBD NAME
  ORGANIZATION: PHIDAM
  ACC. METHOD : OSAM
  DBDGEN DATE : 05/17/21
  DBDGEN TIME: 05.06
  DBD IMS REL: 15.1
  FREE SPACE FACTOR:
  FREE BLOCK FACTOR:
  # OF RAPS/BLK:
  PARTITION NM: DFSCD01
  PARTITION ID:
  REORG NUMBER:
DATA SET CHARACTERISTICS
                                                                       DATA SET SPACE INFORMATION
  ACC. METHOD : OSAM
  DATA SET
               : IDI.IMSR.DFSCD000.A00001
                                                                         ALLOCATED SPACE
                                                                                                       35 TRKS
                                                                                                                     (2.3 CYLS)
                                                                                                       7 TRKS
  VOLUME (S)
             : IDI107
                                                                         ALLOCATION USED
                                                                                                                     (0.5 \text{ CYLS})
                                                                        ALLOCATION NOT USED:
                                                                                                       28 TRKS - 80.00%
  DSG. DD NAME: DFSCD01A
  DSGROUP
                                                                        NUMBER OF EXTENTS :
              : A
                                                                                                    1,393,438 BYTES - 80.61%
  DEVICE TYPE : 3390
                                                                        *TOTAL SPACE UNUSED :
  RECORD SIZE: 8,192
  BLOCK SIZE : 8,192
                                                                        * INCLUDES COMPLETELY UNUSED TRKS + REMAINDER OF LAST USED TRK
  BLOCKS PER TRACK :
                                 6 (ACTUAL)
                                                                          + FREE SPACE WITHIN USED BLOCKS.
  BLOCKS PER CYLINDER:
                                90 (ACTUAL)
DATA BASE SPACE INFORMATION
                                                                       DATA BASE OVERHEAD INFORMATION
  ALLOCATED BYTES
                                344,064
                                                                         TOTAL OVERHEAD
                                                                                                        56,162
  BYTES OF DATA
                                270,720
                                                                         BLK OVERHEAD
                                                                                                           454
                                                                                                        47,520
  IMS OVERHEAD BYTES:
                                 56,162
                                                                         SEGMENT OVERHEAD
  FREE SPACE BYTES
                                 17,182 -
                                             4.99%
                                                                         SLACK BYTES
                                                                                                                                       BROADCOM
     Broadcom Proprietary and Confidential. Copyright © 2021 Broadcom. All Rights Reserved. The term "Broadcom" refers to Broadcom Inc. and/or its subsidiaries.
```

DATA BASE SUMMARY

PAGE:

786

#### CA Database Analyzer for IMS for z/OS - summary

DATABASE ANALYZER Version 20.0 CA Technologies

PARTITION SUMMARY REPORT

100.0

| DBD DFSCD000                                       | PARTITI    | ION SCAN RES        | SULTS.              | HIGHEST | RC 4.              |                         |               |
|----------------------------------------------------|------------|---------------------|---------------------|---------|--------------------|-------------------------|---------------|
| PARTITION<br>NAME ID                               | SCAN<br>RC | -ROOT STAT          | SISTICS-<br>PERCENT |         | - SEGMEN'<br>COUNT | T STATISTION DATA BYTES | CS<br>PERCENT |
| DFSCD01 1                                          |            | 360<br>425          | 45.9<br>54.1        |         | 18,909<br>5,143    | 12,202K<br>1,259K       | 90.7          |
| TOTALS: 2                                          | 2 -4       | 785                 |                     |         | 24,052             | 13,461K                 |               |
| DBD DFSCX000 PARTITION SCAN RESULTS. HIGHEST RC 0. |            |                     |                     |         |                    |                         |               |
| PARTITION<br>NAME ID                               | SCAN<br>RC | -ROOT STAT<br>COUNT | 'ISTICS-<br>PERCENT |         | - SEGMEN'<br>COUNT | T STATISTION DATA BYTES | CS<br>PERCENT |

100.0

786

28K

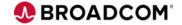

DFSCX01

# Thank you

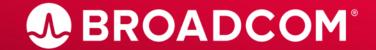